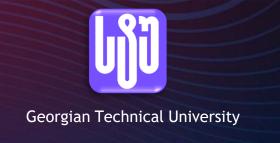

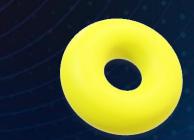

# Geometry Development for the Visualization Applications

ATLAS-GTU TAI Agreement Workshop

Besik Kekelia

29 November, 2022

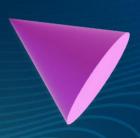

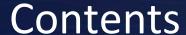

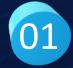

# Our Goal

Geometry Development for the Visualization Applications, which runs on the web browser

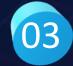

# **Applications**

Using 3D Geometries in Various Web Applications

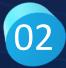

# Life Cycle

The Life Cycle of Development of Geometries

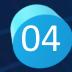

Summary

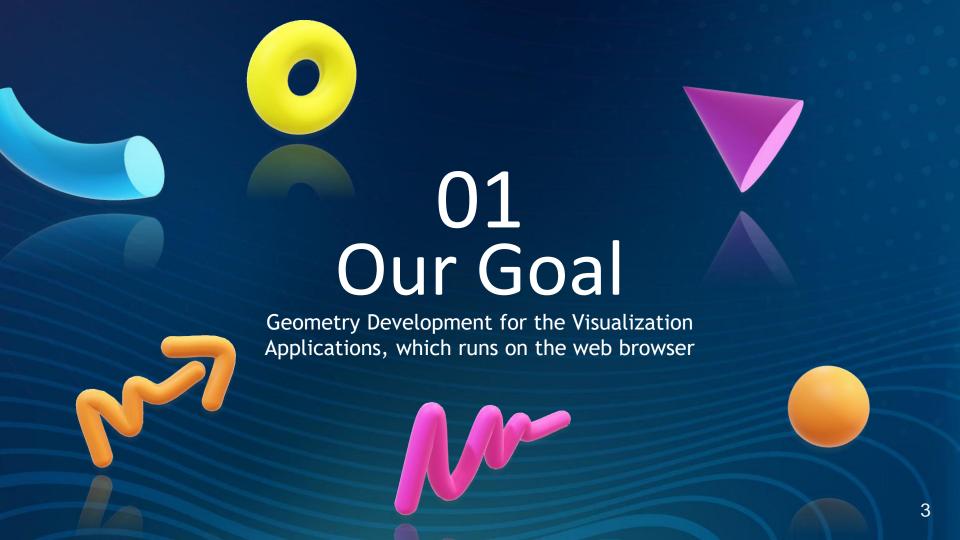

### SmarTeam

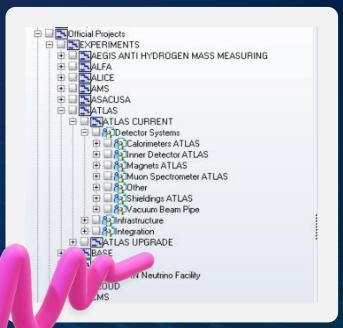

There is a 3D model of the Atlas detector on SmarTeam, but cannot be used directly for visualization applications

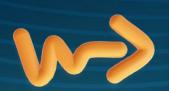

# Geometrical Model of the ATLAS Detector

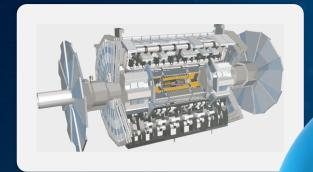

Internet Browser

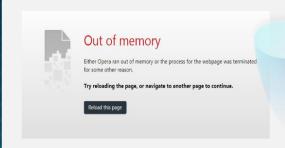

# Example of facets

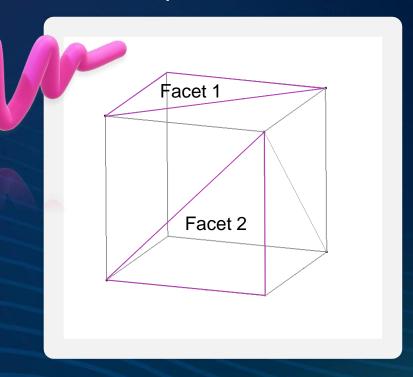

There are a total of 12 facets in a cube

## Services of New Small Wheel

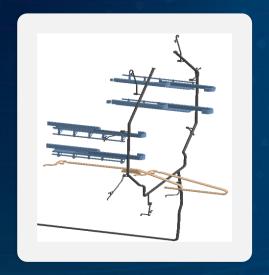

Total facets of Detailed model: 965184 Total facets of Simplified model: 25100

The facet limit for internet browsers is 1`500`000

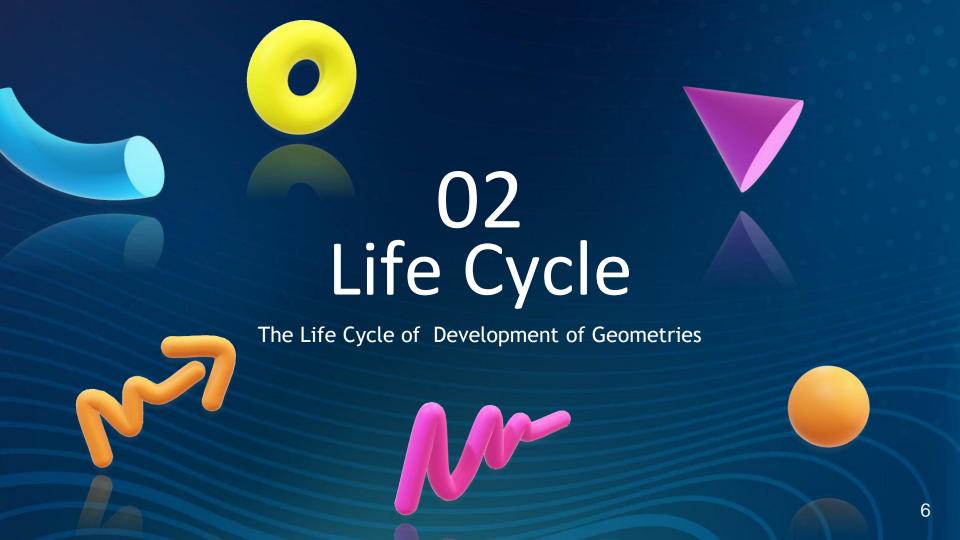

# The Life Cycle of Development of Geometries

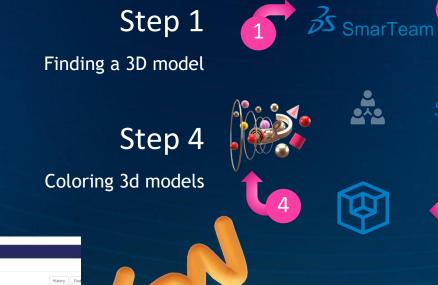

Step 2
Simplifying a detail 3D model

Step 3
Cut the of the 3D model

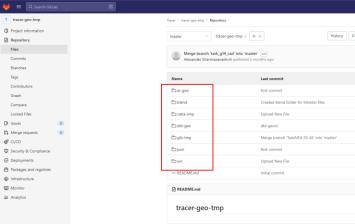

Repository of Geometry on

GitLab

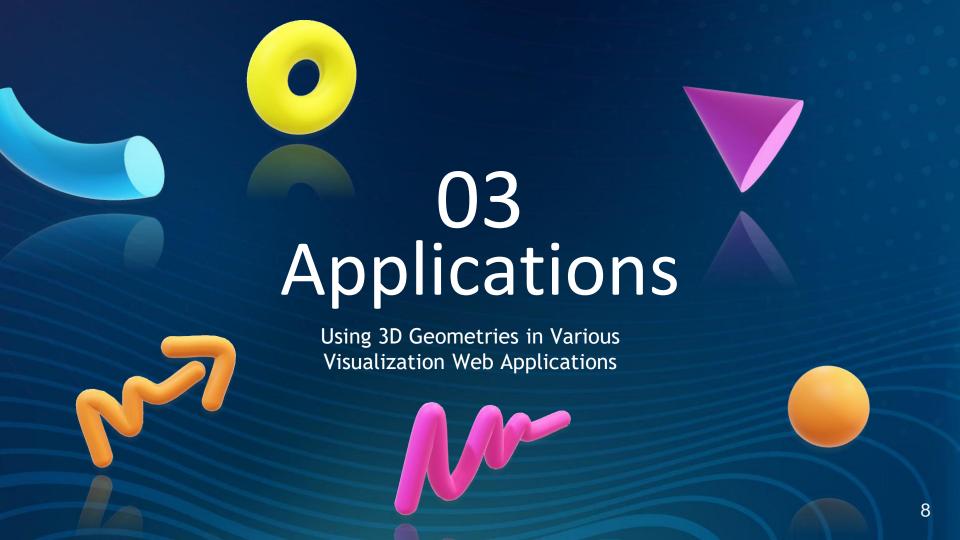

Several applications are developed in our center. You can see them at this link

# https://tracer.web.c ern.ch/tracer/

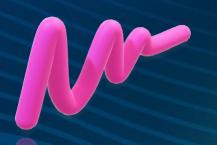

#### ATLAS Tracer

3-Dimensional Framework for the Visualization of the ATLAS Detector

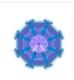

#### TracerCORE

Core module of the 3-Dimensional Visualization of the ATLAS detector

Go to Application

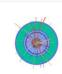

#### TracerEVD

3-Dimesional Event Display Application

Go to Application

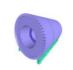

#### TracerTCAL

3-Dimensional Interactive Display of the Tile Calorimeter

Go to Application

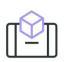

#### TracerART

ugmented Reality Table enables to put detector on the discussion table

Go to Application

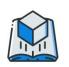

#### TracerAR-BOOK

Augmented Reality Book is the 3D-extension of the paper printed documents

Go to Application

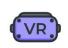

#### TracerVR

Virtual Reality application for the realistic representation of the digital content of

Go to Application

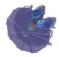

#### TracerQuickATL

Quick Visualization of the ATLAS detector

Go to Application

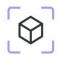

#### TracerARD

Augmented Reality Door for the navigation inside of the ATLAS detector

Go to Application

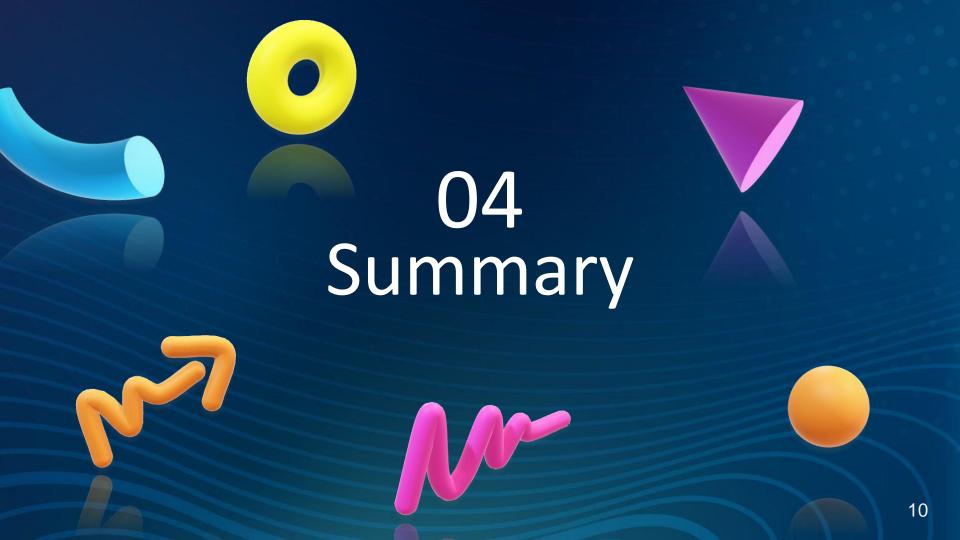

# Geometry of ATLAS Detector in Tracer

At this stage, 27 structures of the Atlas detector have been processed

#### Main structures:

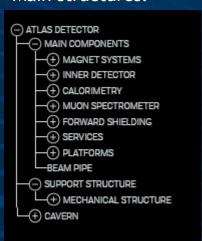

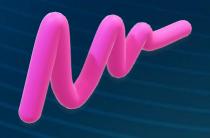

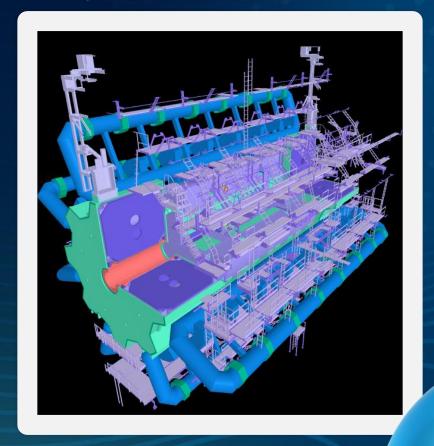

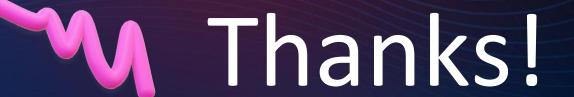

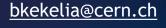

Georgian Technical University

www.gtu.ge

www.cadcam.ge

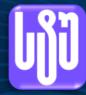

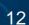